# **WOTextField**

- [Introduction](#page-0-0)
- [Usage](#page-0-1)
- [Bindings](#page-0-2)
- [Examples](#page-0-3)
	- [Java methods](#page-0-4)
		- [WOD-style](#page-1-0) <sup>o</sup> [Inline bindings \(WOOGNL\)](#page-1-1)
- [Related documents](#page-1-2)

### <span id="page-0-0"></span>Introduction

A WOTextField represents itself as a text input field. It corresponds to the HTML element <INPUT TYPE="TEXT"...>.

#### <span id="page-0-1"></span>Usage

```
WOTextField {
  value=aValue;
   [formatter=formatterObj;]
  [dateformat=dateFormatString;]
  [numberformat=numberFormatString;]
  [name=fieldName;]
  [disabled=aBoolean;]
   [useDecimalNumber=aBoolean;]
   [size=aNumber;]
   ...
}
```
### <span id="page-0-2"></span>Bindings

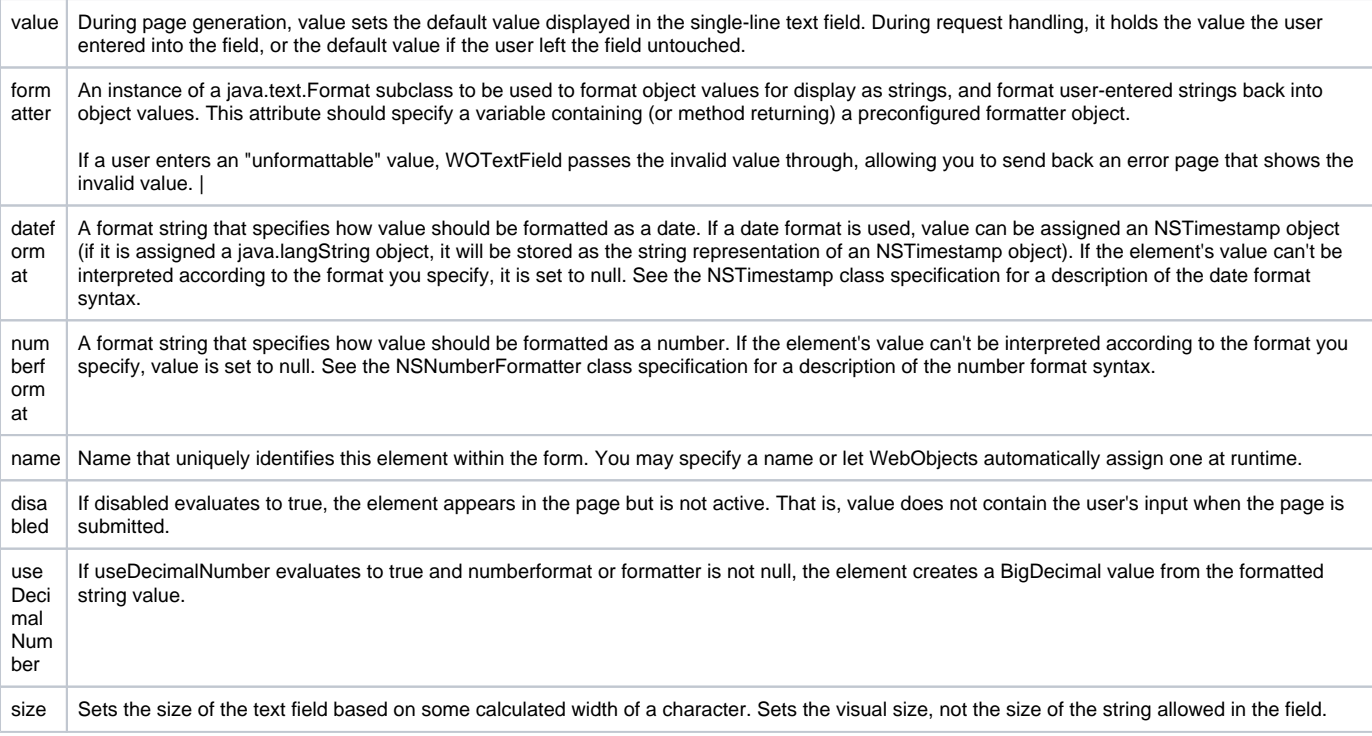

#### <span id="page-0-4"></span><span id="page-0-3"></span>Examples

Java methods

<span id="page-1-0"></span>WOD-style

<span id="page-1-1"></span>Inline bindings (WOOGNL)

## <span id="page-1-2"></span>Related documents

[ERXWOTextField](http://wocommunity.org/documents/javadoc/wonder/latest/er/extensions/components/_private/ERXWOTextField.html)